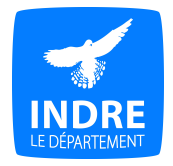

**Fiche d'aide à la recherche**

# **Enregistrement Sous-série 3 Q**

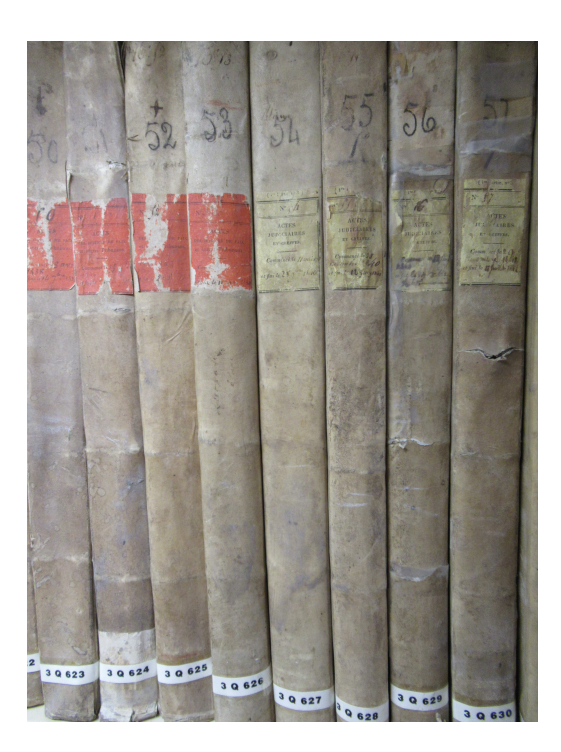

Registres de la sous-série 3Q des Archives départementales de l'Indre,

**Conseil départemental de l'Indre Direction des Archives Départementales et du Patrimoine Historique 1 rue Jeanne d'Arc 36000 Châteauroux**

**Tél : 02.54.27.30.42**

**archives36.fr archives.indre@indre.fr**

#### **Série Q : Domaines, enregistrement et hypothèques**

#### **Sous-série 3 Q : Enregistrement**

Les archives de l'Enregistrement sont le moyen le plus efficace pour accéder à un acte dont on ne connaît ni la date ni le nom du notaire. En effet, l'Enregistrement permet de retrouver les références de tous les actes notariés passés depuis 1790 et d'identifier le notaire qui les a inscrits, jusqu'à la fermeture des bureaux, le 31 décembre 1969. A partir de 1970, l'Enregistrement ne concerne plus que les successions.

Les archives de l'Enregistrement constituent une source fondamentale pour l'histoire des propriétés et des personnes.

## **Présentation**

L'enregistrement est une transcription, c'est-à-dire une formalité qui consiste à transcrire sur un registre public, intégralement ou par extrait, les actes civils publics, les actes sous seing privé, les actes judiciaires et extrajudiciaires ainsi que les déclarations de mutations par décès. Ceci est fait dans un but juridique, c'est-à-dire pour donner un caractère légal aux actes, et dans un but fiscal permettant à l'État de percevoir un impôt sur les actes enregistrés.

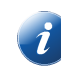

*Une formalité est une opération obligatoire pour la validité de certains actes juridiques ou administratifs.*

Les actes concernés sont :

- les **actes civils publics** : actes passés devant notaire et actes des autorités administratives ;
- les **actes sous seing privé** : contrats établis entre particuliers (bail d'habitation, constat d'accident….) ;
- les **actes judiciaires et extrajudiciaires** : actes émanant d'un juge ou d'un officier de justice (dans les bureaux des villes sièges d'un tribunal civil) ;
- les **déclarations de mutation** : mutations de propriétés ou d'usufruit de meubles ou immeubles (successions, donations, baux, cession de fonds de commerce…).

La formalité de l'enregistrement est instaurée en 1790 et mise en œuvre à partir de 1791. Elle succède aux droits de contrôle (1693-1790) et d'insinuation (1539-1790) qui existaient sous l'Ancien Régime ; les registre de formalités font suite aux registres de contrôle des actes, classés en série C.

Ce système est modifié en 1969, avec la fusion des formalités de l'enregistrement et de la publicité foncière : à compter de 1970, l'enregistrement ne concerne plus que les mutations par décès.

#### *Brève chronologie*

**1790-1791** : tous les actes notariés sont soumis aux formalités de l'Enregistrement.

**1824** le nombre de tables diminue car elles sont refondues ;

**1865** les différentes tables disparaissent, remplacées par un fichier unique (le fichier mobile) qui renvoie à un répertoire chronologique (le répertoire général) ; seules les tables de successions se poursuivent jusqu'au XX<sup>e</sup> siècle ;

**1948** création de la Direction générale des impôts avec un service des Domaines, et de la Direction générale des Douanes et des Droits indirects ;

**1955** organisation de la publicité foncière ;

**1969** suppression de l'administration de l'Enregistrement : la formalité de l'enregistrement fusionne avec le principe de la publicité foncière. Les bureaux sont désormais regroupés dans des centres et recettes des impôts.

La publicité foncière est une opération consistant à inscrire un droit immobilier à la conservation des hypothèques, en vue de le rendre opposable aux tiers ou de porter l'existence de ce droit à leur connaissance.

## **Bureaux d'enregistrement**

Les archives de l'Enregistrement sont classées par bureau. À partir de 1791, les bureaux de l'Enregistrement consignent tous les actes notariés de leur ressort. Implantés à l'origine par canton, les bureaux ont été progressivement regroupés au cours du XX<sup>e</sup> siècle.

Le fonds de chaque bureau est constitué en principe de :

- **registres de formalités** dans lesquels les actes sont enregistrés dans l'ordre chronologique ;
- **instruments de recherches** tels que tables, sommiers, répertoires et fichiers, permettant l'accès aux registres.

#### **Dans quel bureau chercher… ?**

- un acte civil public est enregistré au lieu de résidence du notaire ;
- une mutation d'immeuble au lieu de la situation du bien ;
- une mutation d'un bien meuble au lieu du domicile de l'intéressé ;
- une donation au lieu de situation du bien et au domicile du donateur.

À la suppression de l'administration de l'Enregistrement, en 1969, les bureaux sont regroupés dans des centres et recettes des impôts.

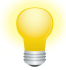

*Annexe 1 : Ressort des bureaux d'enregistrement.*

## **Registres de formalités**

Les registres contiennent différents types d'actes :

- les **actes civils publics** : actes passés devant notaire et actes des autorités administratives. *Renseignements fournis : date de l'acte, date d'enregistrement, nom des parties, analyse sommaire de l'acte, nom et lieu de résidence du notaire.*
- les **actes sous seing privé** : contrats établis entre particuliers (bail d'habitation, constat d'accident….).

*Renseignements fournis : date d'enregistrement, nature de l'opération, noms des contractants, date de l'acte.*

L'enregistrement des actes civils publics et des actes sous seing privé a été dissocié à partir de 1799.

- les **actes judiciaires et extrajudiciaires** : actes émanant d'un juge ou d'un officier de justice. *Renseignements fournis : date de l'enregistrement et nature de l'acte, nom des parties, date du jugement ou expédition, nom du tribunal, auteur de l'acte ou du jugement.*
- les **déclarations de mutation** : mutations de propriétés ou d'usufruit de meubles ou immeubles (successions, donations, baux, cession de fonds de commerce…). *Renseignements fournis : noms des bénéficiaires de la succession, nom du défunt, date et lieu du décès, nature et montant de la succession.*

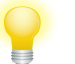

*Pages 10 à 12 : Méthodologie pour effectuer une recherche de succession.*

#### **Instruments de recherche**

Les tables permettant d'accéder aux registres sont nombreuses. Tenues depuis la période du contrôle des actes, elles sont maintenues jusqu'en 1824. En effet, dès 1825, les tables sont supprimées ou refondues, diminuant ainsi leur nombre. En 1865, elles sont toutes supprimées pour être remplacées par le répertoire général des enregistrements et déclarations, à l'exception de la table des successions et absences. Ce répertoire est maintenu jusqu'en 1969.

#### **Évolution des tables composant la table des successions et absences**

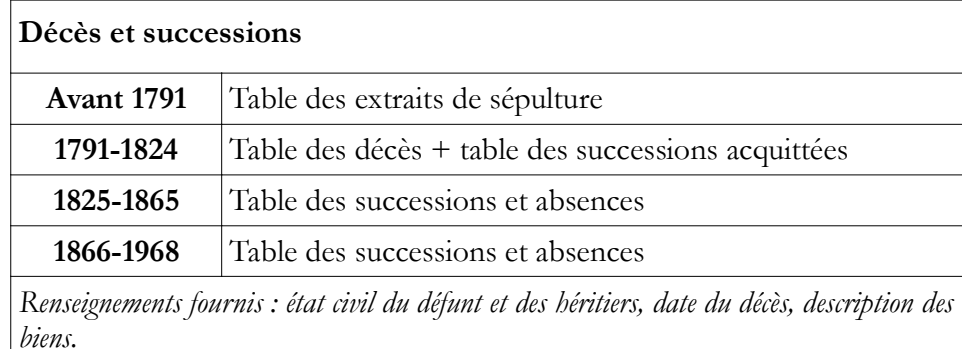

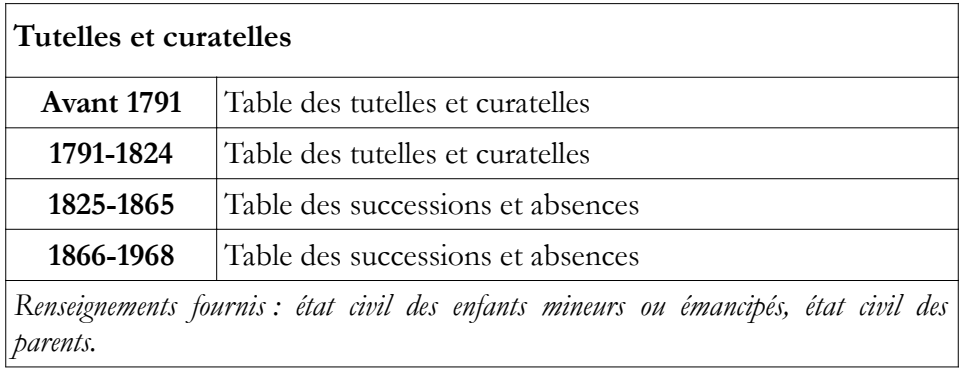

## **Évolution des tables composant le Répertoire général**

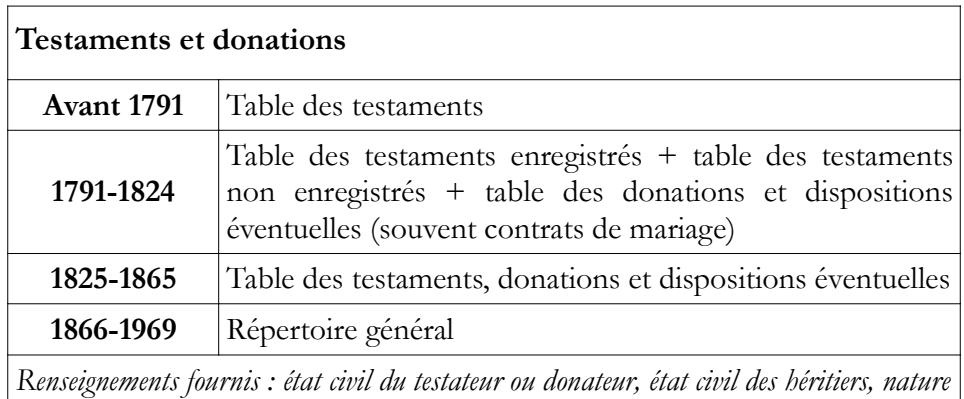

*du legs et date, nom et lieu de résidence du notaire.*

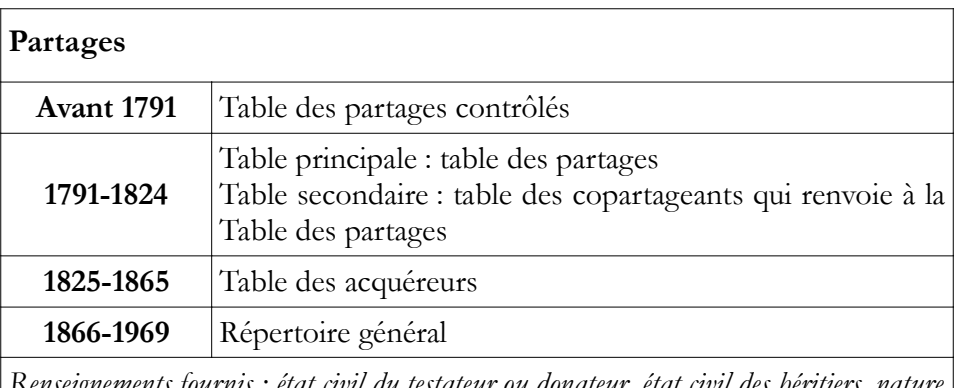

*Renseignements fournis : état civil du testateur ou donateur, état civil des héritiers, nature et date du legs, nom et lieu de résidence du notaire.*

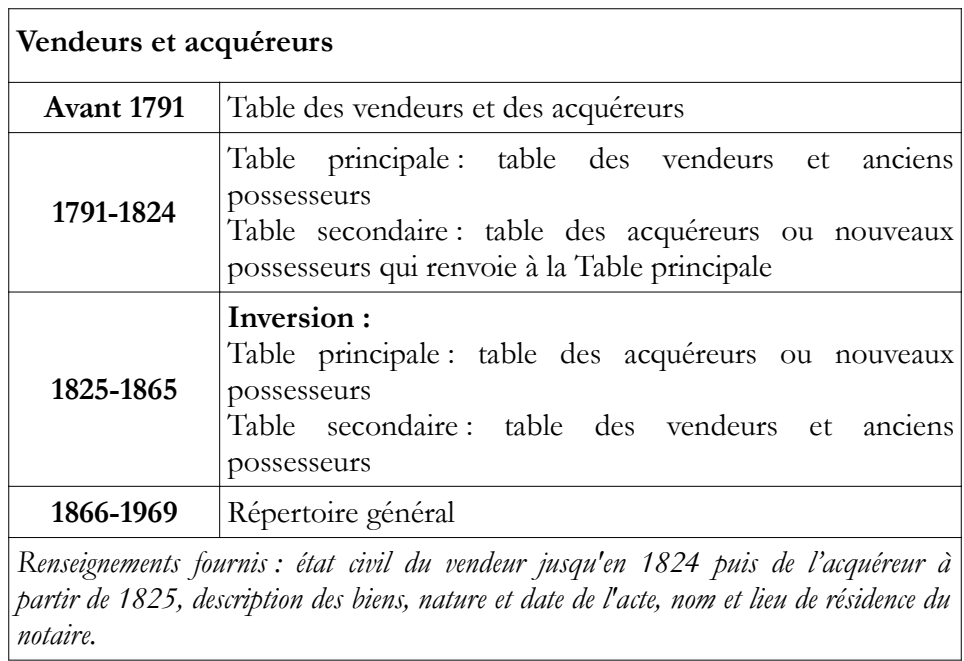

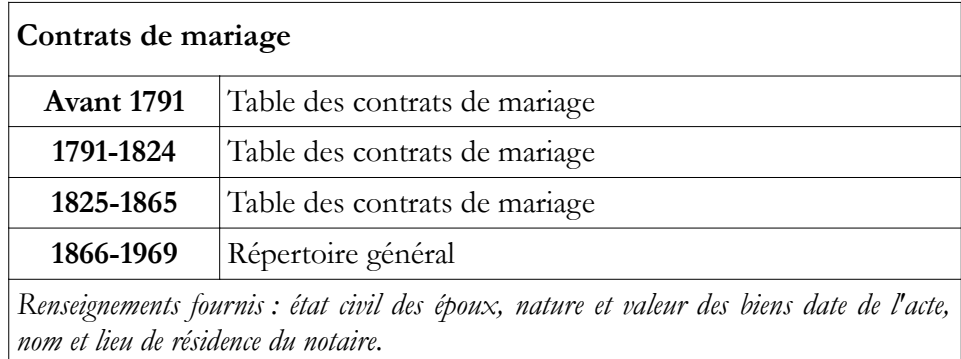

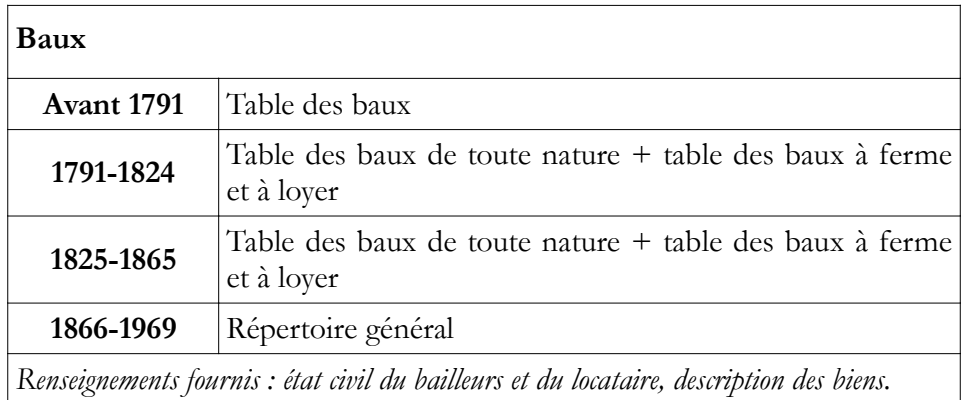

## **Répertoire général**

#### **Répertoire des enregistrements et déclarations**

Il s'agit d'un document dans lequel chaque individu dispose, à partir du premier acte qu'il passe, d'une « case » où sont inscrits tous les actes qu'il va passer durant sa vie, jusqu'à la déclaration de succession qui suit son décès. Cette case présente sur la page de gauche, l'actif de l'individu, et sur la page de droite, le passif.

*Renseignements fournis : état civil de l'individu, nature et date des actes déclarés, noms et lieux de résidence des notaires, valeurs des biens mobiliers et immobiliers, référence des comptes (ou « cases ») des précédents propriétaires.*

#### **Fichier mobile**

Le fichier mobile est un ensemble de fiches nominatives dites « bulletin », classées alphabétiquement, permettant les recherches dans le répertoire général.

Le fichier est parfois dénommé « Cimetière » : cette appellation vient d'une pratique qui voulait que l'on enlève du fichier mobile la fiche d'un individu décédé ayant fait l'objet d'une déclaration de succession pour constituer un fichier de personnes décédées appelé « Cimetière ».

Il n'existe qu'un seul fichier mobile par bureau, mais il peut être constitué de deux parties, séparant les individus décédés des individus vivants.

*Renseignements fournis : état civil de l'individu, les références de volume et de case du répertoire général, ainsi que la date du décès et de la déclaration de succession si l'individu a été identifié comme décédé.*

#### **Déclarations de successions**

En l'absence éventuelle de fichier mobile, les déclarations de successions permettent également de retrouver les références du répertoire général. Les tables des successions et absences sont donc particulièrement utiles puisqu'elles sont la clé d'accès aux successions. Ces dernières renseignent le numéro de volume et le numéro de compte du répertoire général ou ORC, non seulement de l'individu recherché mais également du conjoint et des héritiers.

Ces mêmes références sont inscrites dans la marge des registres d'actes civils publics et d'actes sous seing privé.

#### **Sources complémentaires**

⇒ Série **C** : contrôle des actes

Les bureaux de contrôle, créés par l'édit de mars 1693, sont les ancêtres des bureaux d'enregistrement (créés par le décret du 5 décembre 1790) : les actes et contrats passés devant un notaire et les actes sous-seing privé (actes de vente, contrats de mariage, baux, etc.) y sont référencés.

#### ⇒ Sous-série **2 E** : fonds notariaux

Les actes rédigés par les notaires (achats, ventes, donations, partages, etc.) sont classés en 2 E, par commune et par notaire. Ils sont la plupart du temps versés à l'issue d'un délai de 75 ans.

#### ⇒ Sous-série **3 P** : Cadastre

Ces documents permettent de localiser les biens (plans cadastraux) et surtout d'effectuer une recherche d'origine de propriété (matrices cadastrales).

#### ⇒ Sous-série **4 Q** : Hypothèques

C'est une source fondamentale pour l'histoire de la propriété foncière, ainsi que pour l'histoire économique et sociale.

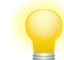

*Consulter la fiche d'aide à la recherche consacrée aux Hypothèques.*

## **Méthodologie de recherche** : retrouver un acte enregistré

#### ⇒ **Identifier le bureau d'enregistrement**

Si vous connaissez la date de l'acte recherché, consultez directement les registres chronologiques.

Si vous ne connaissez pas la date exacte de l'acte, il existe deux méthodes :

## **La recherche jusqu'en 1865**

Il faut consulter les tables de l'enregistrement qui renvoient aux numéros des volumes où sont enregistrés les actes :

- **►** choisir la catégorie de table correspondant au type d'acte recherché ;
- **►** relever, sur la table, la date d'enregistrement de l'acte ;
- **►** consulter le registre de formalités correspondant.

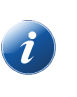

*Dans certains cas, il faut utiliser une table préalable ou secondaire qui renvoie à la table principale. Par exemple, la table des co-partageants renvoie à la table des partages ; la table des acquéreurs ou nouveaux possesseurs renvoie à la table des vendeurs et anciens possesseurs (entre 1790 et 1824) et inversement (entre 1825 et 1865).*

## **Schématisation**

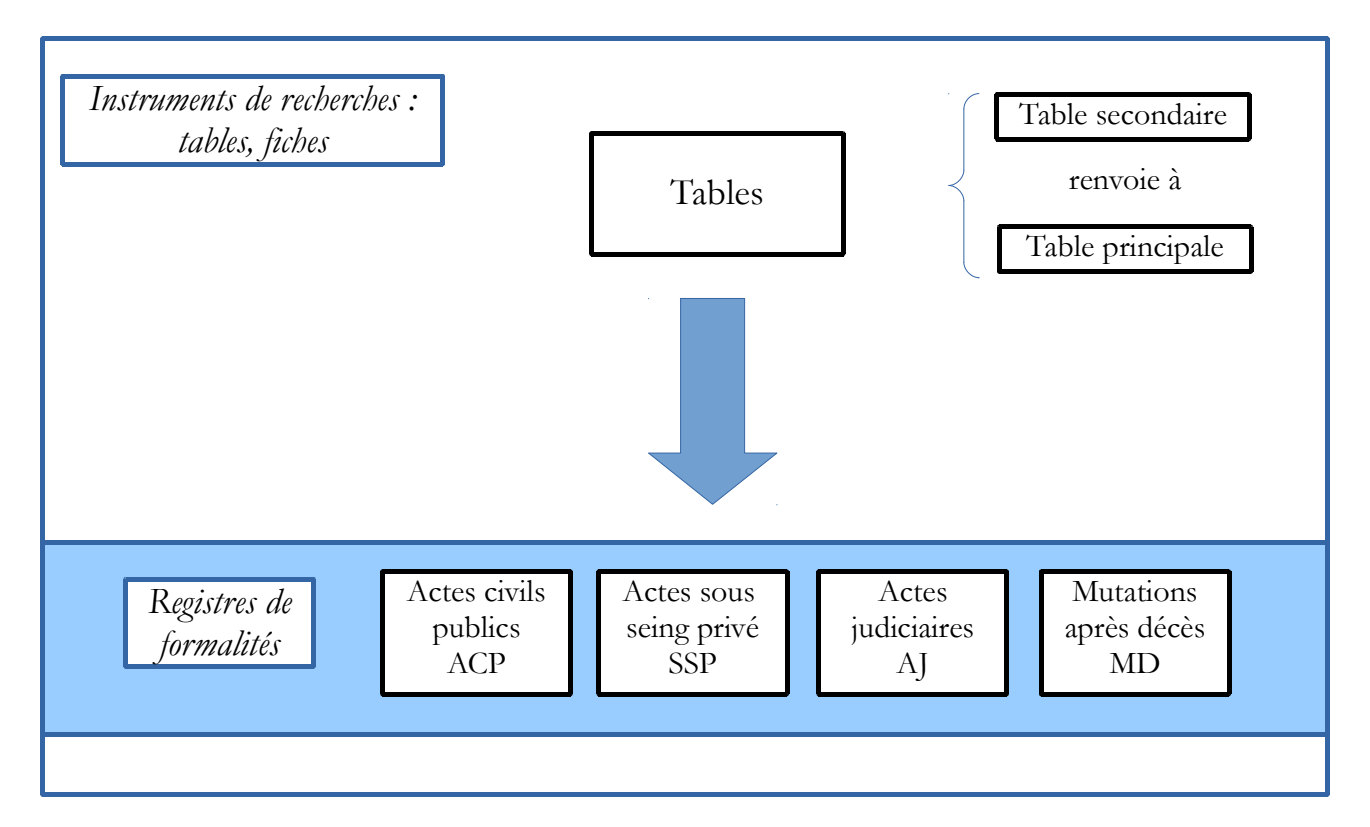

## **La recherche à partir de 1866**

Il faut consulter le **répertoire général des enregistrements et déclarations** :

#### ⇒ **Méthode n° 1 : à partir du fichier alphabétique ou fichier « Cimetière »**

- **►** rechercher la **fiche** au nom de l'intéressé ;
- **►** noter le numéro de volume du **répertoire** et le numéro du compte ;
- **►** dans le volume indiqué, consulter le compte correspondant ;
- **►** relever la date d'enregistrement de l'acte recherché ;
- **►** se reporter au **registre de formalités** concerné, à la date relevée.

#### ⇒ **Méthode n° 2 : à partir de la table alphabétique des successions et absences**

**►** rechercher la **table alphabétique** correspondant à l'initiale du nom de famille : à l'intérieur de chaque initiale, les individus sont classés par ordre chronologique de décès ;

► relever la date d'enregistrement dans la colonne « date de déclarations des successions, dons et legs », et le numéro de déclaration de succession ;

**►** consulter le **registre des déclarations des mutations par décès** (1791-1958) ou **registre des déclarations de successions** (à partir de 1959) en fonction de la date.

*Le n° de compte renvoyant au répertoire général est également inscrit :*

*- dans la marge des répertoires de formalités (actes civils publics, actes sous-seing privé) ;*

*- dans un cadre spécifique (identifié N° OCR) dans les déclarations de succession, dans lesquelles peuvent être mentionnés les numéros renvoyant au compte du conjoint et des héritiers.*

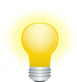

*Consulter les annexes 2 et 3 pour avoir un aperçu des actes qu'il est possible de retrouver grâce aux tables et registres de la sous-série 3 Q.*

## **Schématisation**

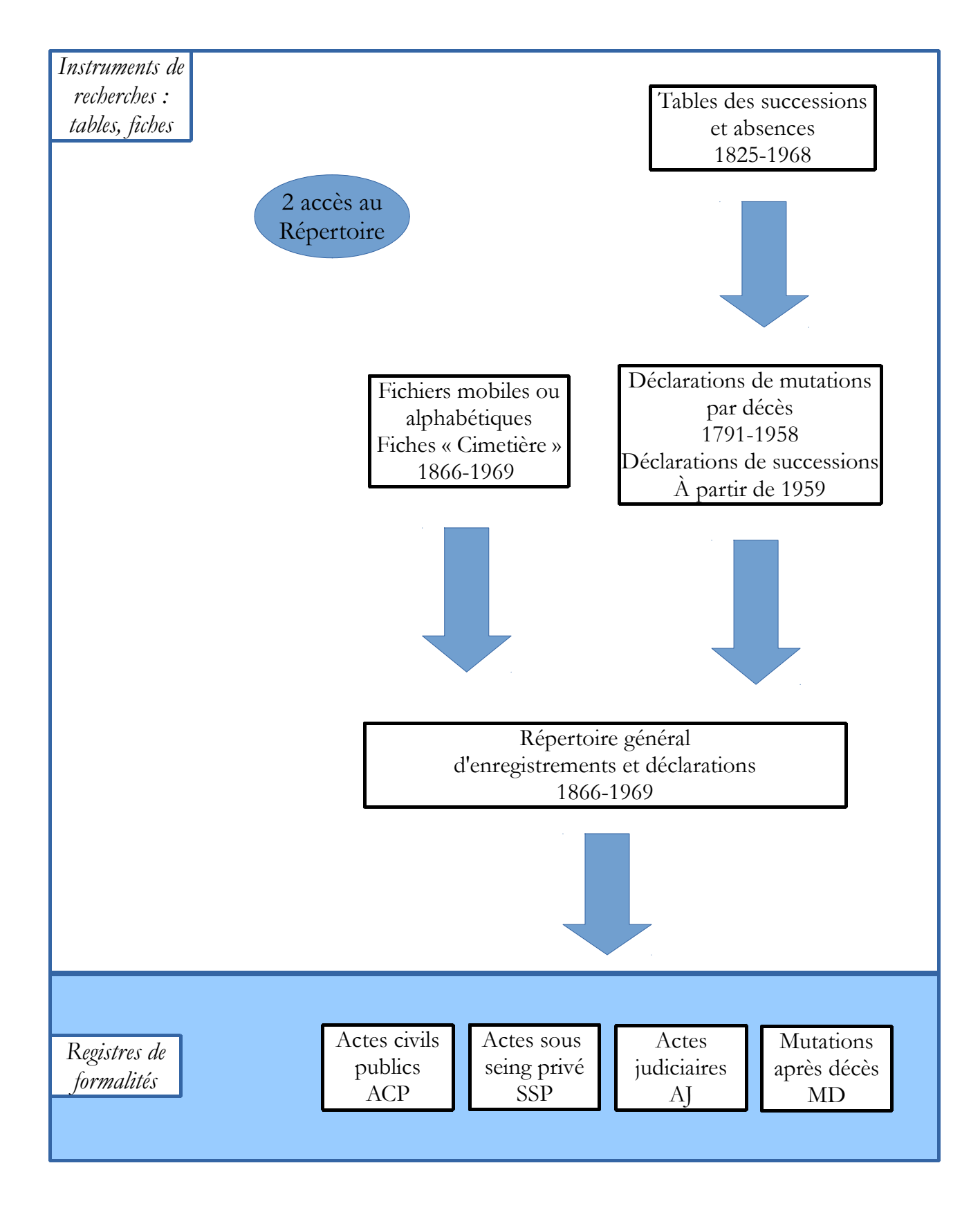

#### **Méthodologie de recherche** : retrouver une déclaration de succession

Les recherches de succession s'effectuent sur la base de tables nominatives tout au long de la période 1791-1968.

Elles donnent accès à de nombreuses informations sur le défunt, ses biens et les ayants-droits...

Les **tables alphabétiques des successions** sont classées par bureau d'enregistrement. Dressées de 1825 à 1968, elles remplacent les anciennes tables de décès (qui succédaient elles-mêmes au tables des extraits de sépulture) et les tables des successions acquittées. Elles seront remplacées par les **fiches de décès** à partir de 1969. Elles présentent un intérêt majeur pour l'histoire des personnes, des familles et des biens.

Il s'agit de répertoires alphabétiques où sont inscrits tous les défunts dans l'ordre chronologique des décès, les hommes comme les femmes (sous leur nom de jeune fille). Tous les décès, y compris ceux n'ayant pas donné lieu à ouverture de succession, y sont consignés. Elles donnent de nombreuses informations, notamment l'état civil du défunt, la date de la déclaration de succession, l'état civil des héritiers, la localisation et la description des biens déclarés.

Elles renvoient aux registres de déclarations de mutations par décès, dans lesquels sont consignés, dans l'ordre chronologique, les décès et les déclarations de succession. Ces registres indiquent notamment l'état civil des déclarants et le lien de parenté avec le défunt, la date et le lieu de décès, la nature de la succession (biens meubles et immeubles).

## ⇒ **Méthode n° 1 : depuis 1791**

**►** se reporter au **bureau d'enregistrement du lieu de décès** (même lorsque le domicile des personnes ou le lieu des biens délaissés par elles dépendent d'un autre bureau) ;

**►** chercher la **table alphabétique** correspondant à l'initiale du nom de famille (pour les patronymes à particule, essayer toutes les entrées même s'ils sont souvent classés à la lettre D ; attention à la graphie de l'époque et à ses variantes successives) ;

**►** à l'intérieur de chaque initiale, les individus sont classés par ordre chronologique des dates de décès (attention, le classement est plus ou moins rigoureux) ;

**►** relever la date d'enregistrement dans la colonne « Date de déclaration des successions, dons ou legs », et le numéro de déclaration de succession s'il est précisé (selon l'époque de la confection de la table) ;

**►** consulter le **registre des déclarations des mutations par décès (1791-1958)** ou **registre des déclarations de successions (à partir de 1959)** en fonction de la date.

## ⇒ **Méthode n° 2 : à partir de 1866**

**►** consulter les **fichiers « Cimetière » ou fichiers alphabétiques**, classées par ordre alphabétique de manière plus ou moins rigoureuse, selon le lieu de décès ;

**►** relever le numéro de volume et de case ;

**►** se reporter aux **répertoires d'enregistrements et de déclarations**, et consulter le numéro du volume recherché ;

*- si un certificat a été établi, aucune succession n'a été enregistrée*

*Les certificats d'indigence sont délivrés par la mairie (et sont encore aujourd'hui établis pour les personnes insolvables et destiné aux pompes funèbres) mais ils ne sont pas conservés ;*

*- si mention « pas d'actif apparent » ou « ani » pour actif non imposable, ou mention « pas de DDS » pour déclaration de succession, alors il n'y a pas de succession. La case peut aussi être vide, tout simplement.*

**►** relever la date d'enregistrement et le numéro de déclaration de succession ;

**►** consulter le **registre des déclarations des mutations par décès (1791-1958)** ou **registre des déclarations de successions (à partir de 1959)** en fonction de la date.

## **Schématisation**

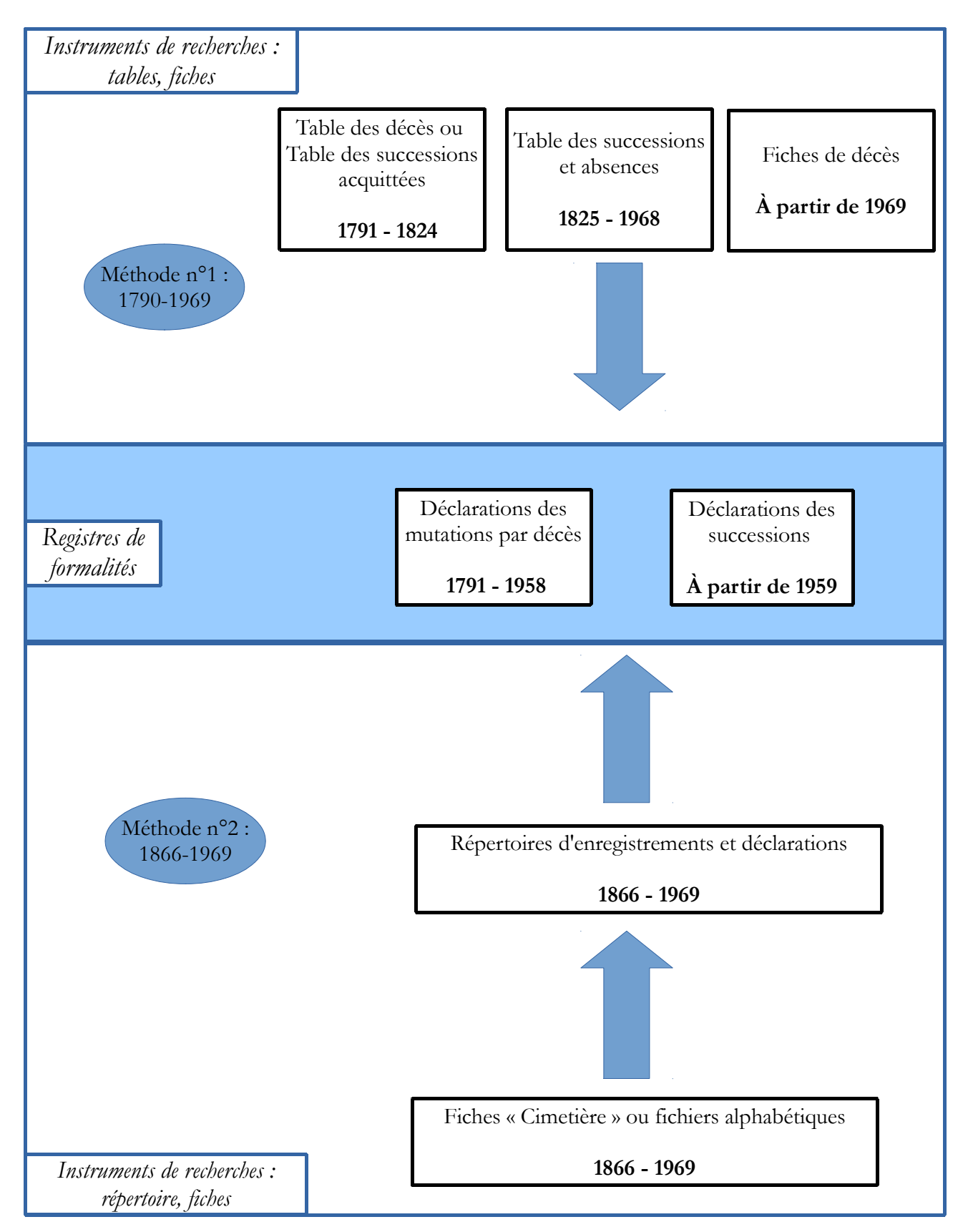

## **Annexes**

## **Annexe 1**

#### **Ressort des bureaux d'enregistrement**

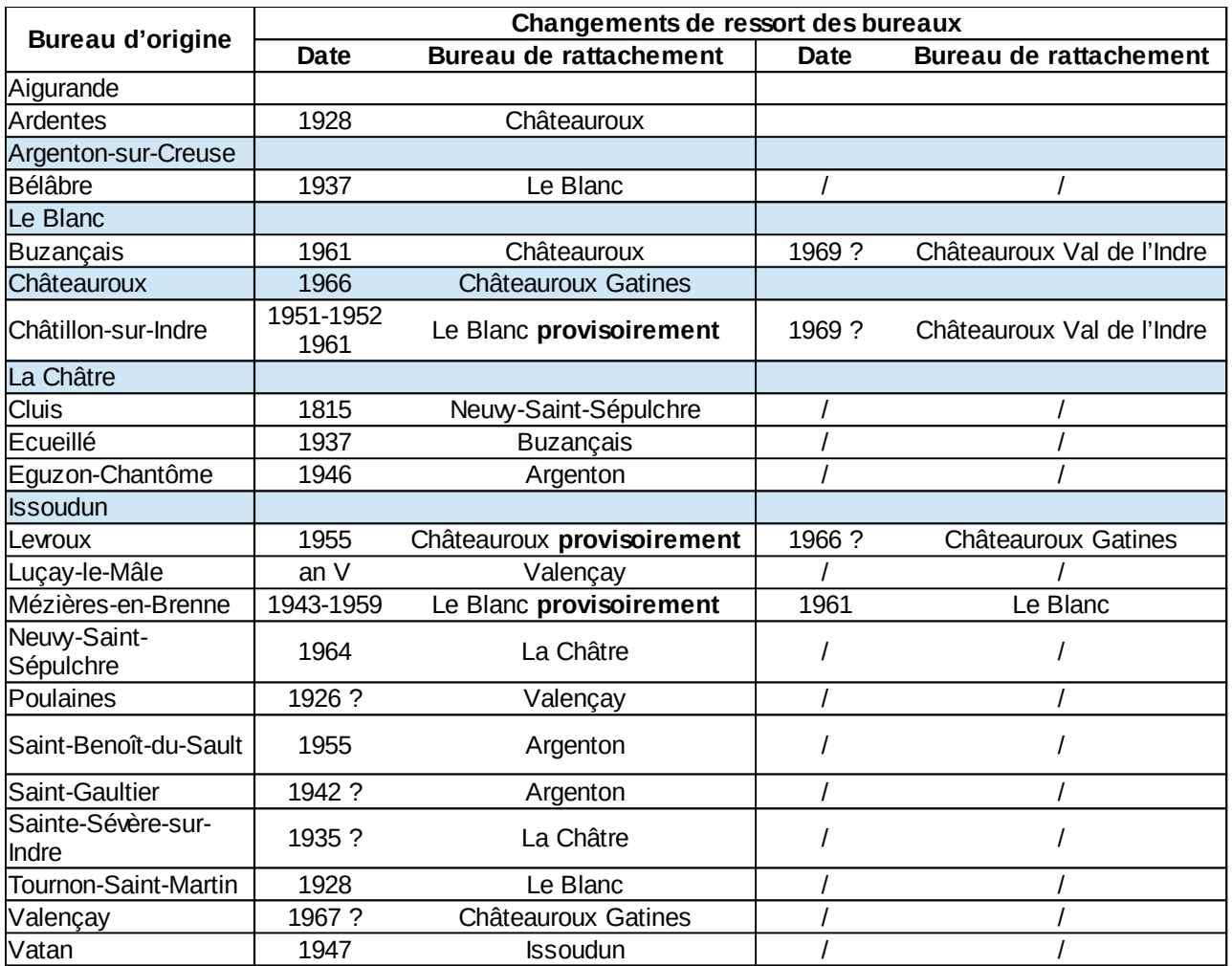

Le ressort des bureaux d'enregistrement correspond approximativement aux cantons administratifs.

Il y existe quelques exceptions :

- Cluis, Luçay-le-Mâle et Poulaines n'étaient pas chefs-lieux de canton ;
- Saint-Christophe-en-Bazelle était chef-lieu de canton mais ne disposait pas de bureau d'enregistrement.

Ces bureaux ont été modifiés au cours du temps :

- 24 bureaux sont établis en 1790 (colonne « bureau d'origine » du tableau ci-dessus) ;
- il en reste 6 à la fin des années 1960 (lignes colorées du tableau, avec 2 bureaux à Châteauroux) ;
- et seulement 2 au début des années 2000 : Châteauroux 1 pour les arrondissements de Châteauroux, La Châtre et Issoudun) et Châteauroux 2 pour l'arrondissement du Blanc.

## **Annexe 2**

## **Tableau de recherche méthodique à partir des instruments de recherche**

établi par les Archives départementales de Lozère

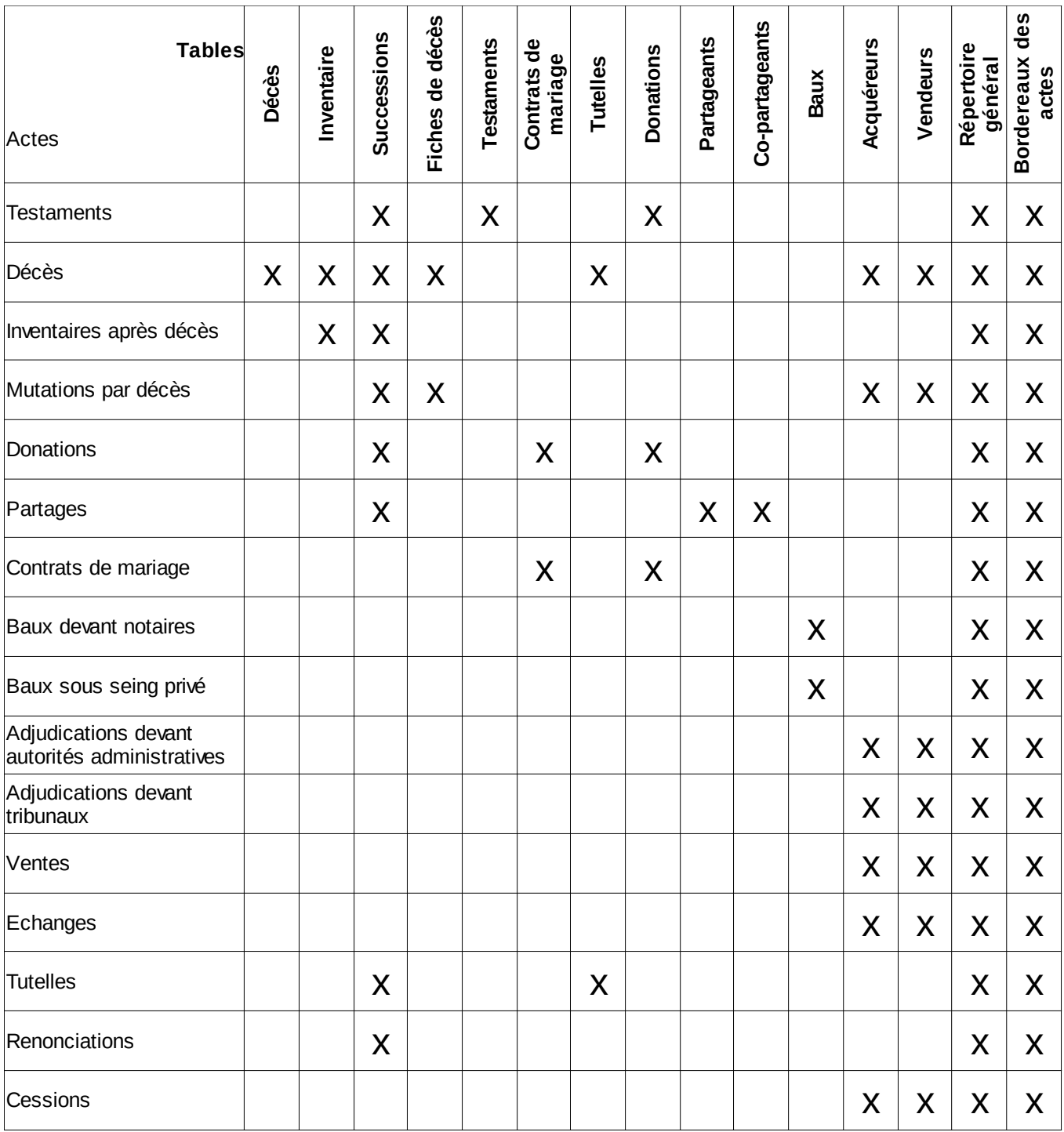

## **Annexe 3**

## **Tableau de recherche méthodique à partir des registres de formalités**

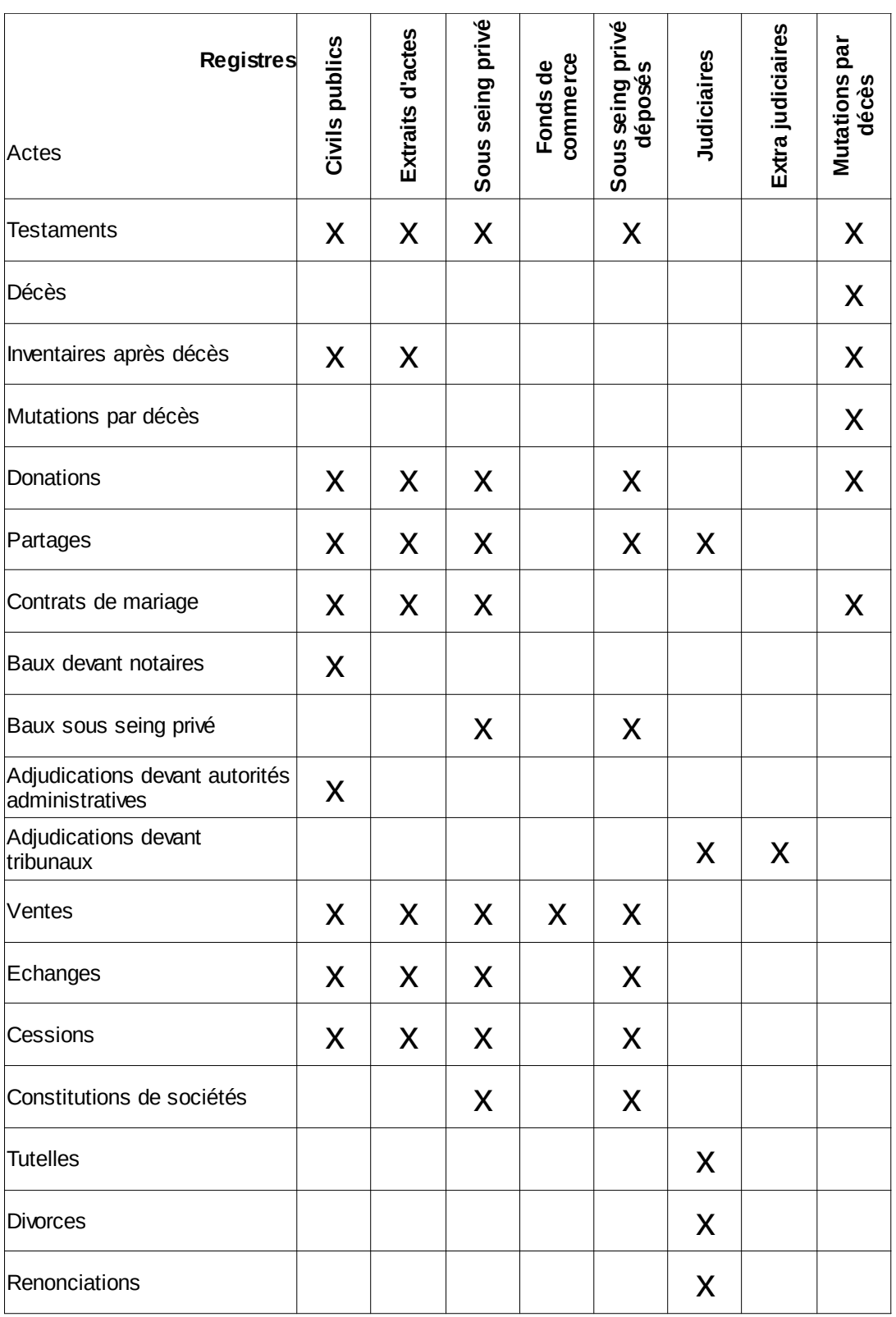

établi par les Archives départementales de Lozère